## Commodore

## Tapuino-Reloaded

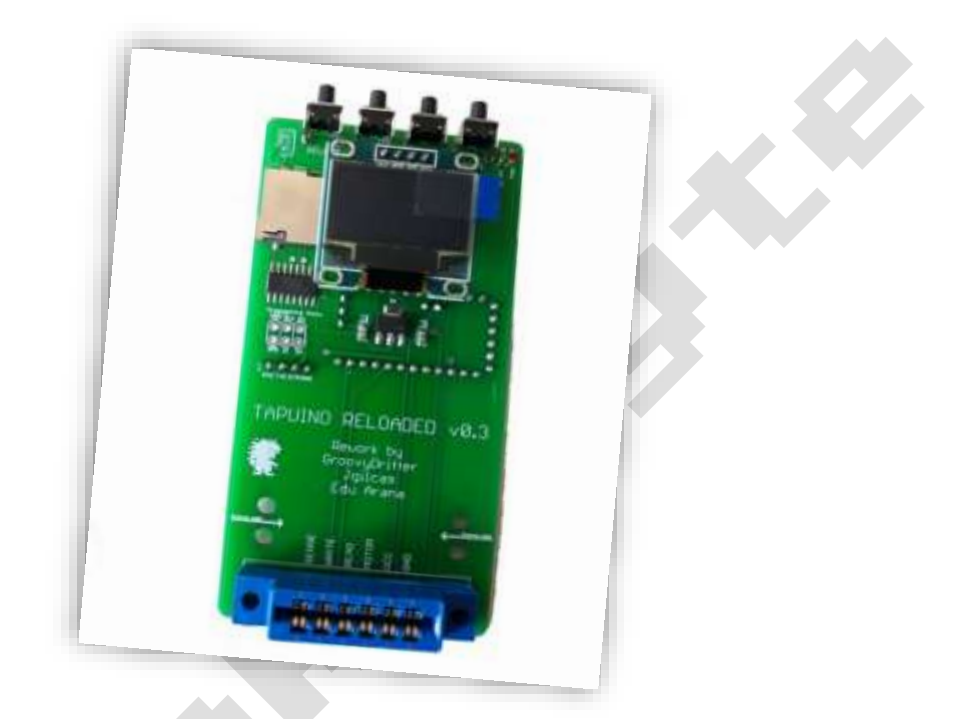

# Bausatz Version

Aus dem englischen von <https://github.com/arananet/Tapuino-Reloaded>

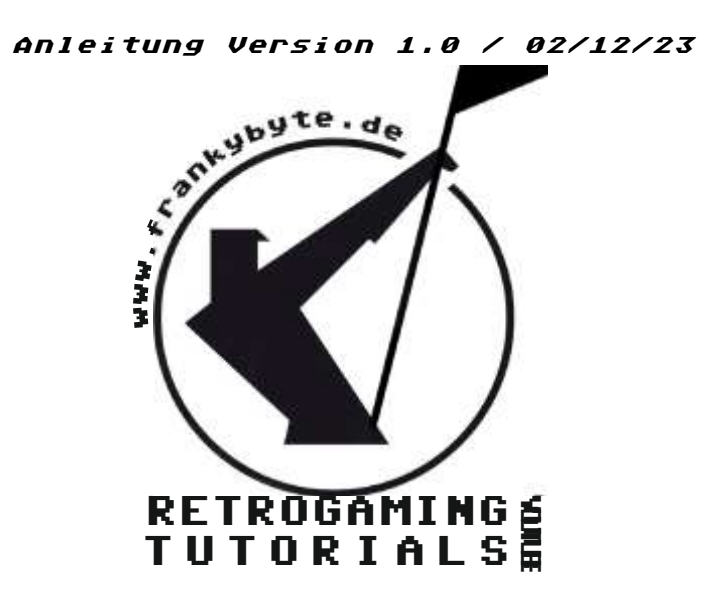

# Bauteilliste

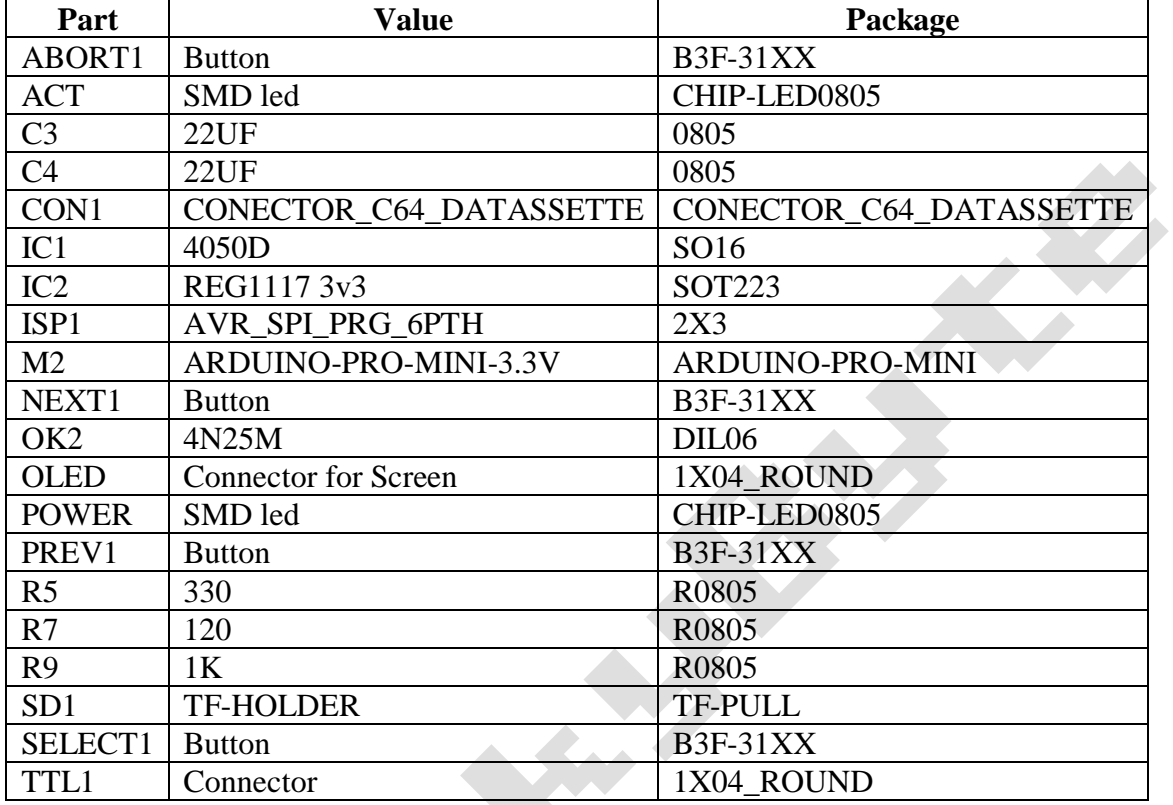

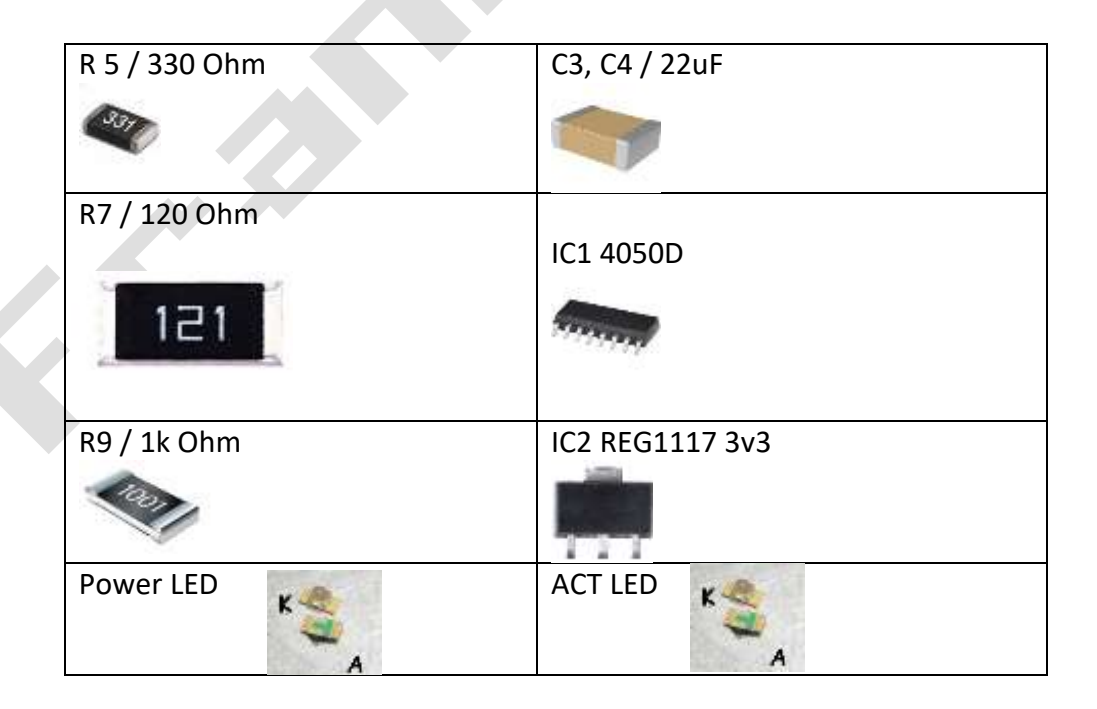

### Info:

Bei dem TAPuino handelt es sich um einen Kassettenemulator für den C64, C128, C16 und VC20 der es ermöglicht auf SD-Karte gespeicherte Kassettendateien, sogenannte TAP-Dateien, zu laden.

Die Hardware passiert auf einem Arduino Nano, der mit einem ATmega328 bestückt ist, daher auch die Namensgebung.

Über ein Display lässt sich mittels Menü die gewünschte Datei auswählen. Dabei stehen 4 Taster für die Navigation zur Verfügung. Mit jeweils einem Taster springt man zur nächsten oder vorherigen Datei. Mit der dritten Taste springt man ins letzte Unterverzeichnis zurück. Die vierte Taste dient zum Starten der ausgewählten Datei.

Es werden sowohl Unterverzeichnisse wie auch Groß und Kleinschreibung der Dateinamen unterstützt.

Der Emulator bietet allerdings noch einiges mehr. So ist es möglich Programme auch auf SD-Karte zurück zu speichern bzw. von einer angeschlossenen Datassette zu kopieren. Dadurch kann das TAPuino auch als Kopierstation genutzt werden.

Status-LED's zeigt an wenn gerade ein Programm auf die SD-Karte geschrieben wird.

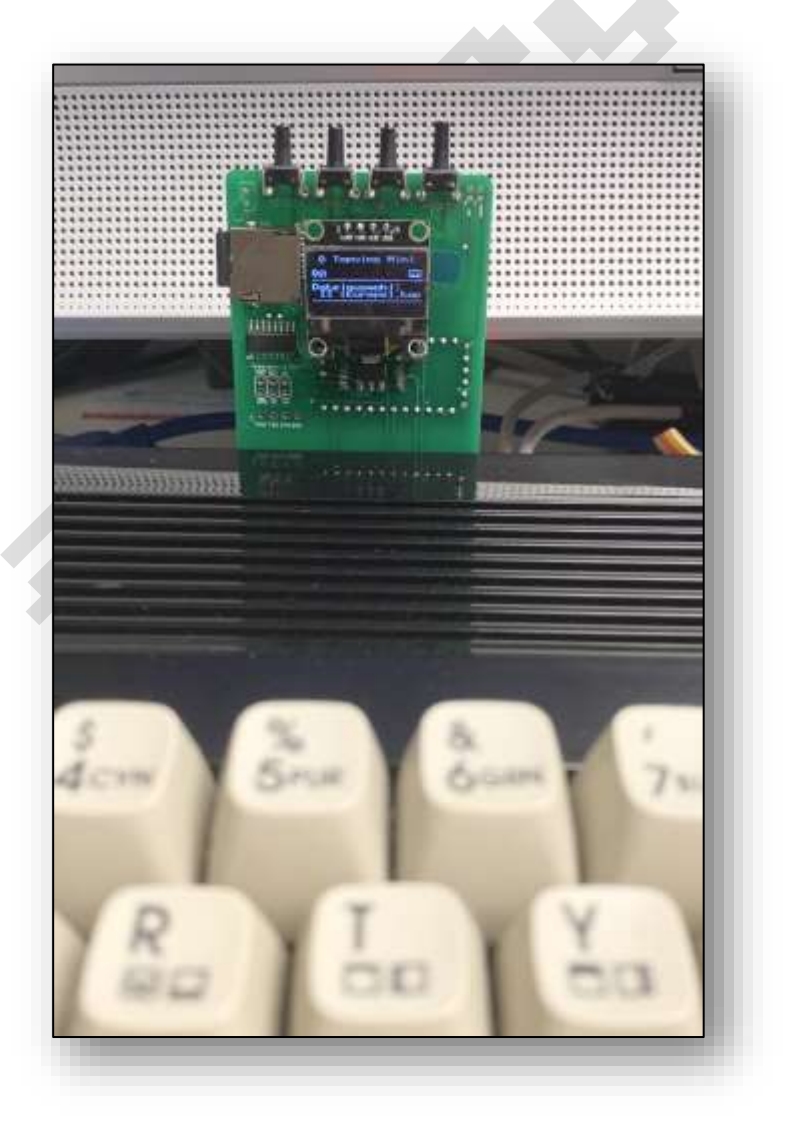

### Der Aufbau

Leider sind die Bilder nicht ganz so gut geworden, das die Platine frisch bearbeitet und verlötet worden ist. Die Bilder wurden während des Aufbaus Fotografiert, um keine Fehler in der Beschreibung zu machen

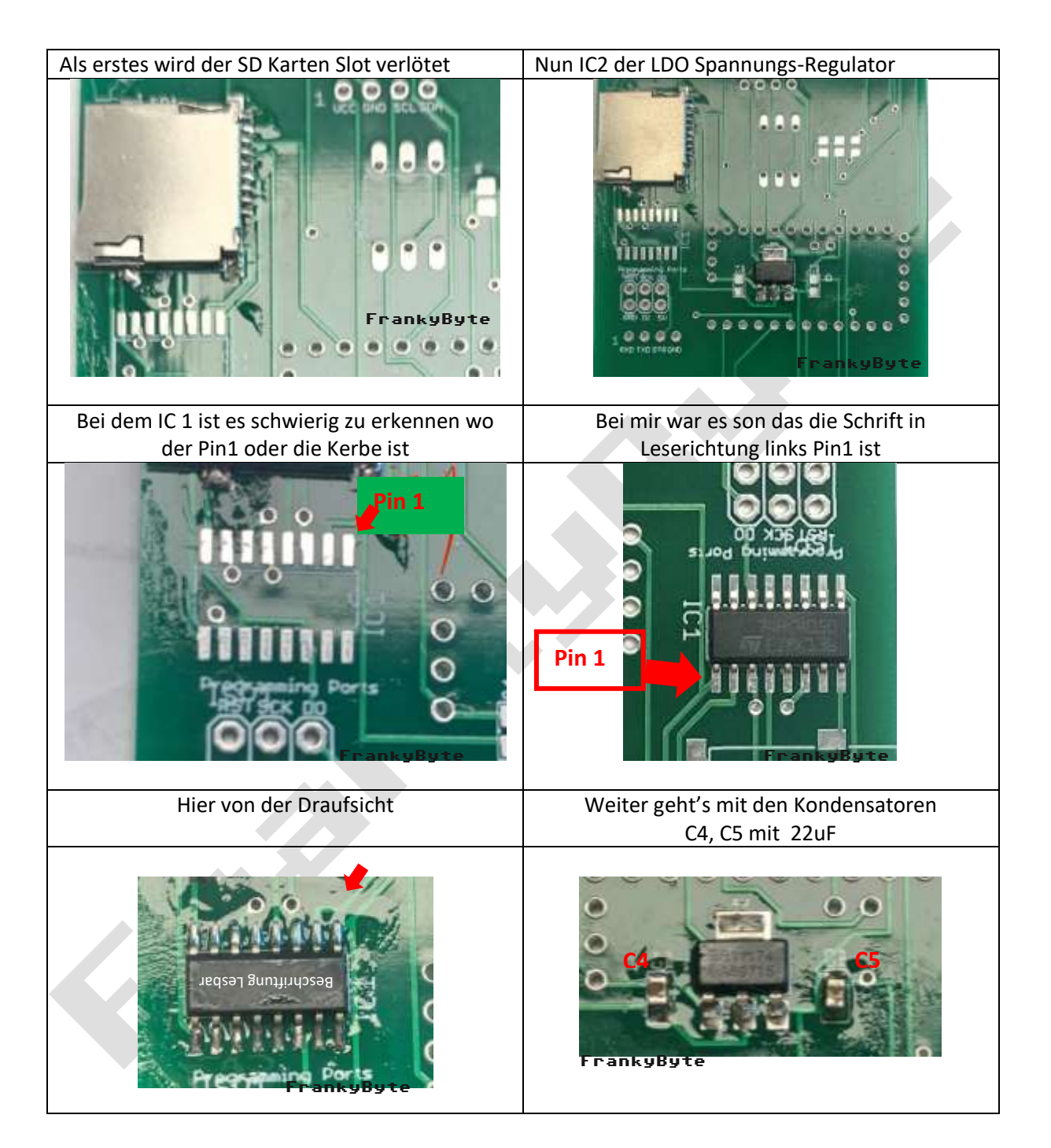

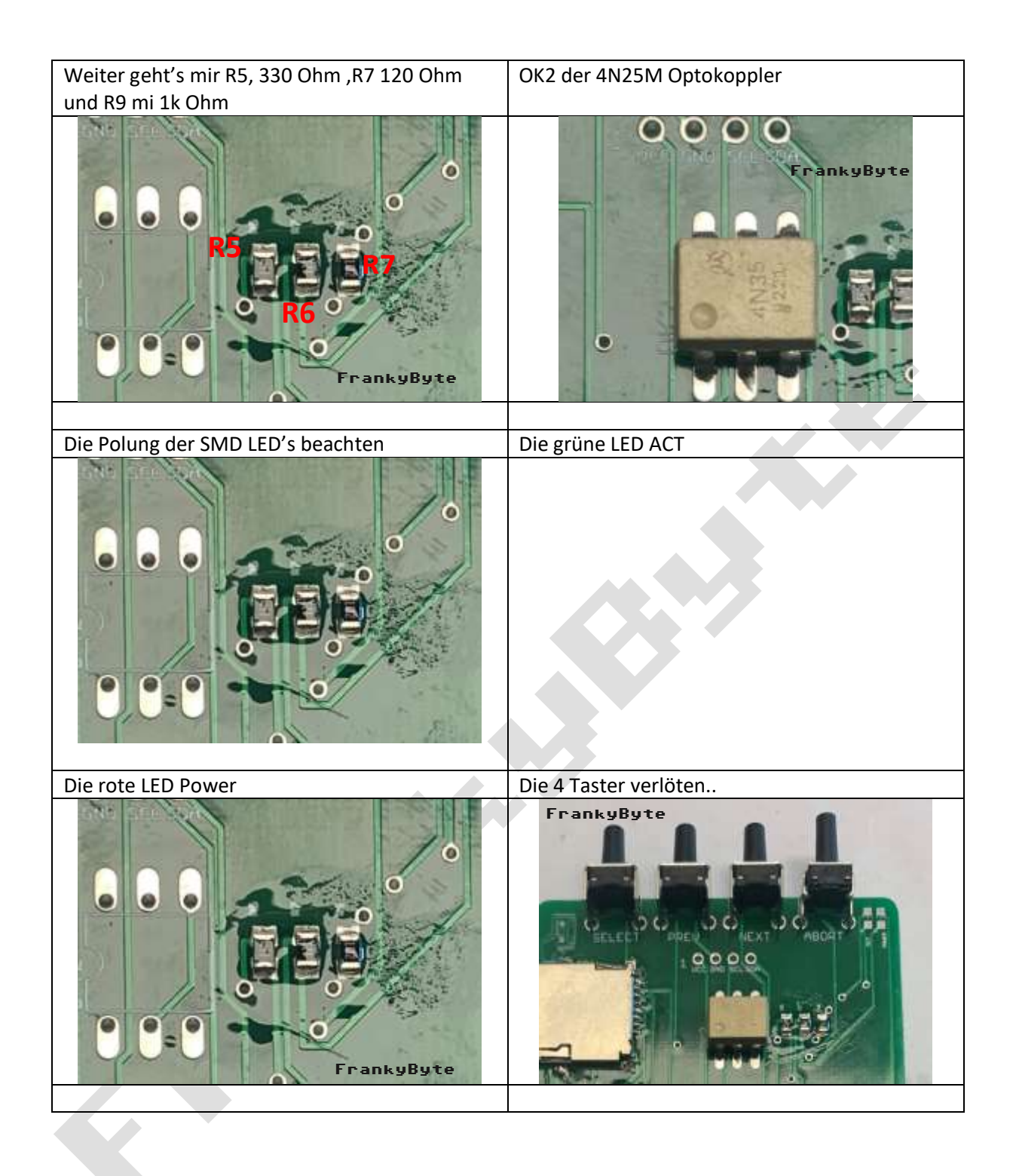

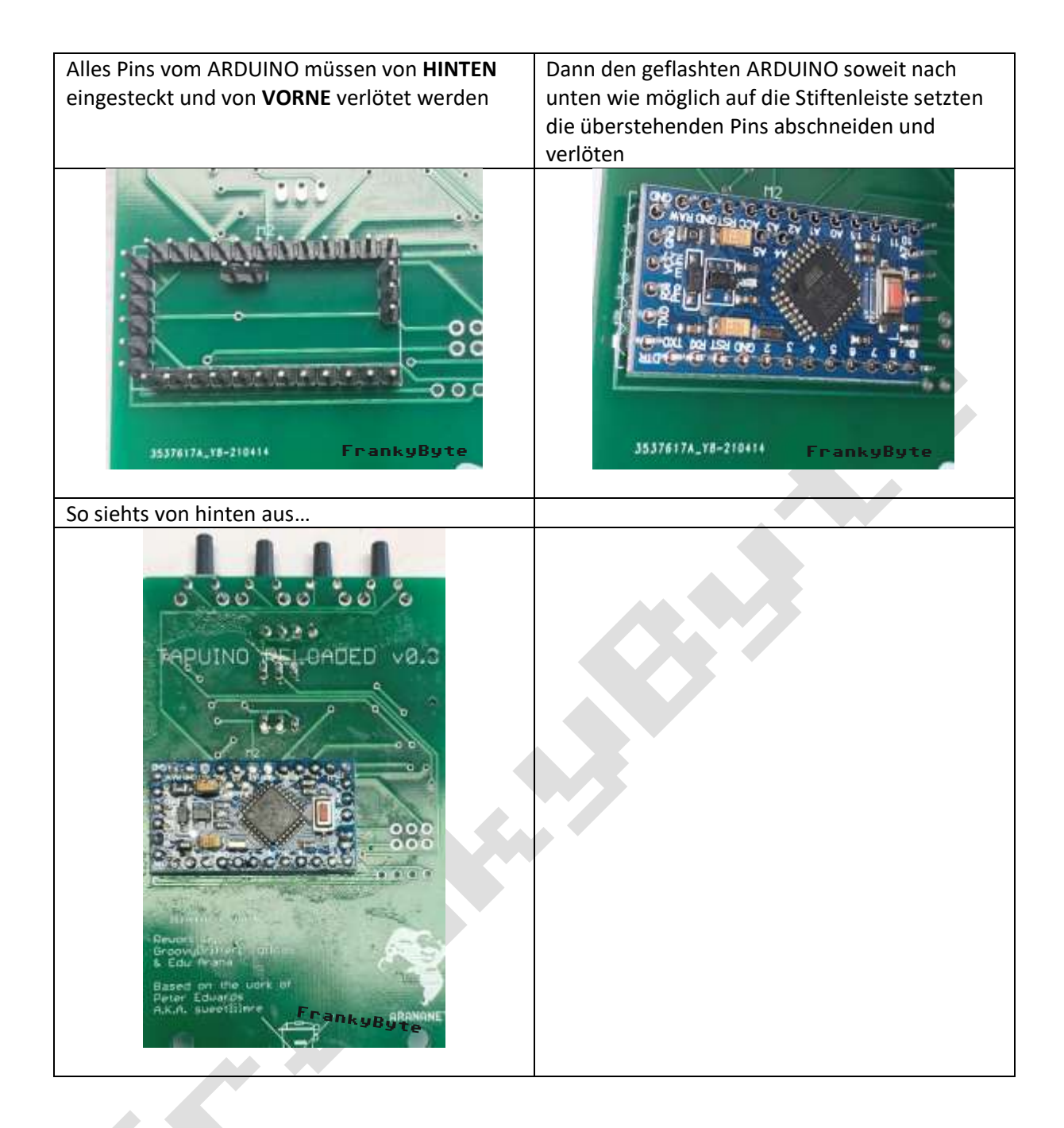

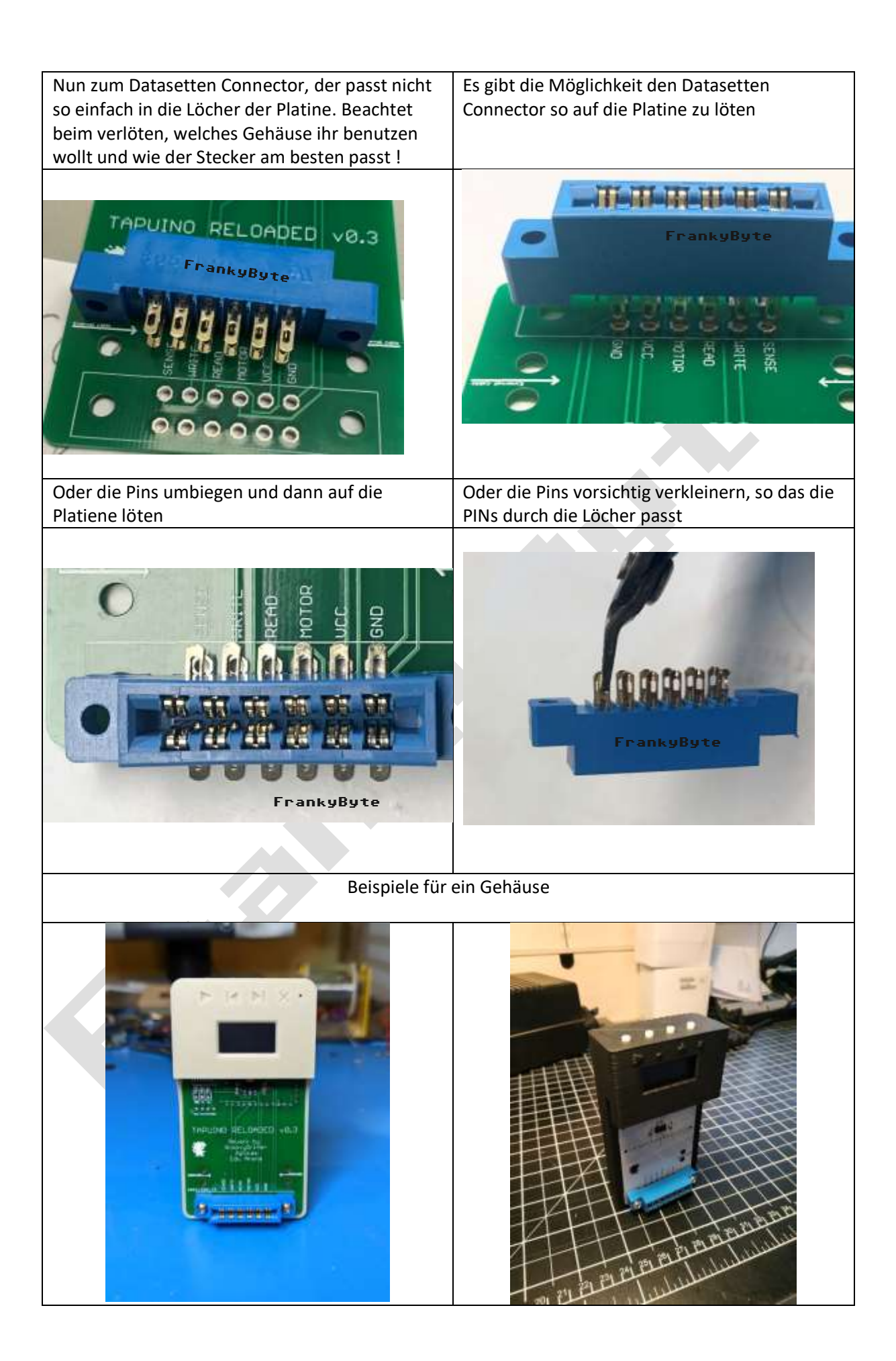

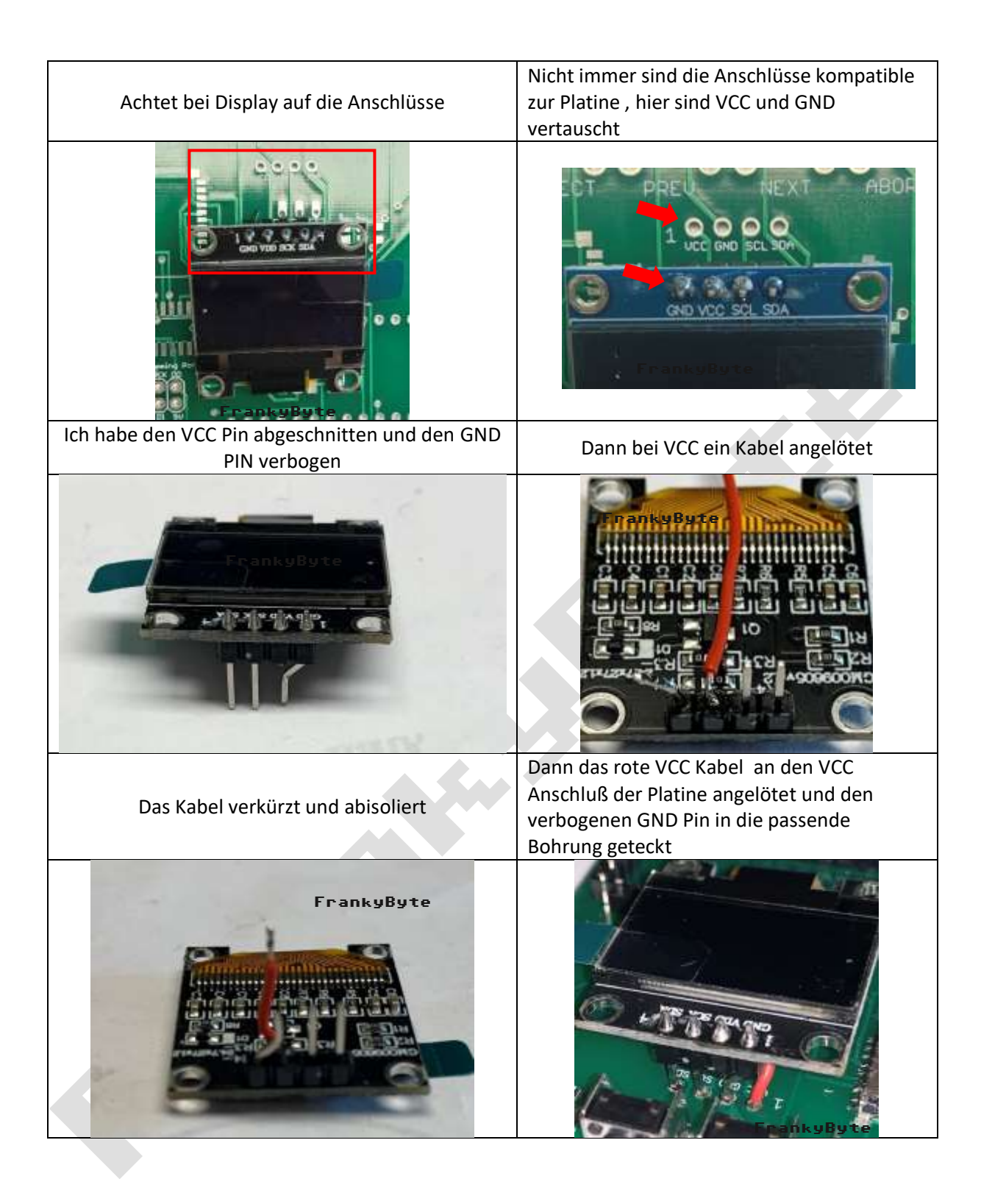

### Tape Spiele auf die SD Karte kopieren

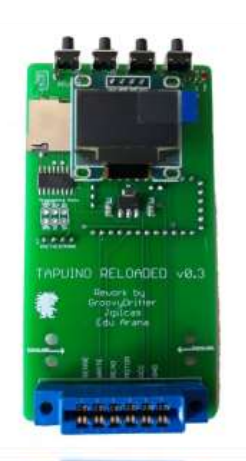

#### **WICHTIG, das Tapoino nur bei ausgeschalteten C64 ein- oder –ausstecken !**

TAPE-Dateien auf SD Karte

- Die TAPE Dateien müssen die Endung .tap enden !
- Es sind nur 1024 Einträge (ROMs und Verzeichnisse) pro Ordner möglich
- Maximal 32 Zeichen pro Dateiname oder Verzeichnisname.
- Es werden sowohl Unterverzeichnisse wie auch Groß und Kleinschreibung der Dateinamen unterstützt.
- Der vollständige Pfadname einer Datei darf nicht länger als 256 Zeichen sein.
- Die SD Karte muss in FAT32 / FAT 16 Formatiert sein

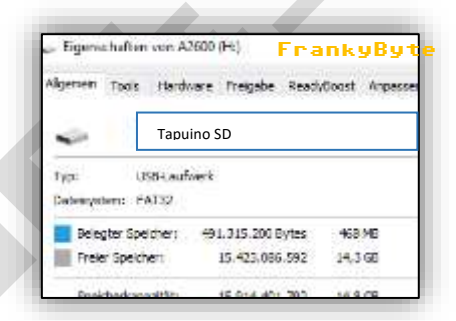

Die Ordnerstruktur kann individuell angelegt werden

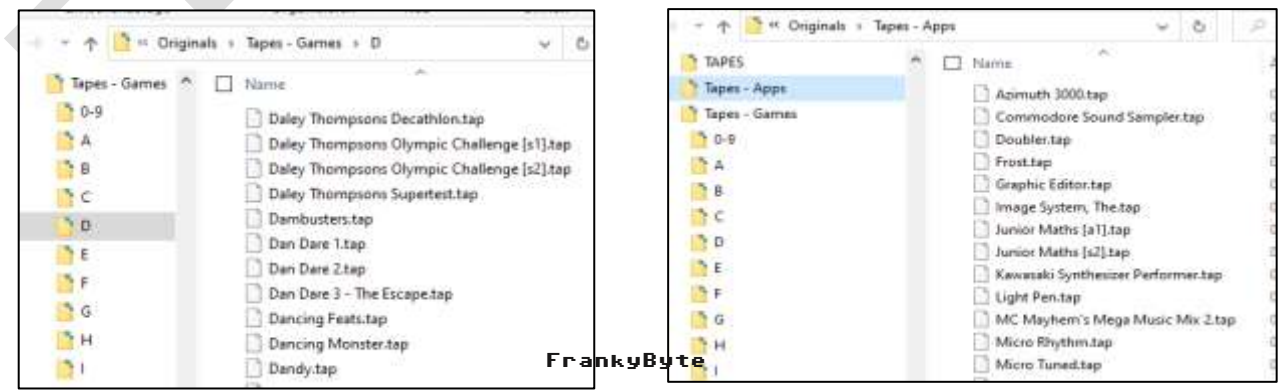

#### **Eine Bedienung zum Tapuino findet ihr z.B. bei mingos-commodorepage.com**

<https://www.mingos-commodorepage.com/tutorials/c64tapuino.php?title=Der%20Tapuino%20im%20Selbstbau>